# **Cray Debugging Support Tools or How to Debug Peta-scale Applications**

**Cray XE6 Performance Workshop PDC/KTH 12 – 14 September Jason Beech-Brandt, Harvey Richardson, Stephen Sachs Cray**

# **Cray Debugging Support Tools**

- **STAT (Stack Trace Analysis Tool)**
- **ATP (Abnormal Termination Processing)**
- **MRNet (Multicast/Reduction Network)**
- **FTD (Fast Track Debugging)**
	- Supported in Igdb and DDT
- *Plus***: ccdb (Cray Comparative Debugger)**
	- Actually separate from CDST

# **Stack Trace Analysis Tool (STAT)**

# **-- My application hangs! --**

# **What is STAT?**

- **Stack trace sampling and analysis for large scale applications from Lawrence Livermore Labs and the University of Wisconsin**
	- Creates a merged stack trace tree
	- Groups ranks with common behaviors
	- Fast: Collects traces for 100s of 1000s of cores in under a second
	- Compact: Stack trace tree only a few mega bytes

#### ● **Extreme scale**

Jaguar: 200K cores Hopper: 125K cores

#### **Merged stack trace trees**

- **Sampling across ranks**
- **Sampling across time**
- **Scalable visualization**
	- Shows the big picture
	- Pin points subset for heavy weight debuggers

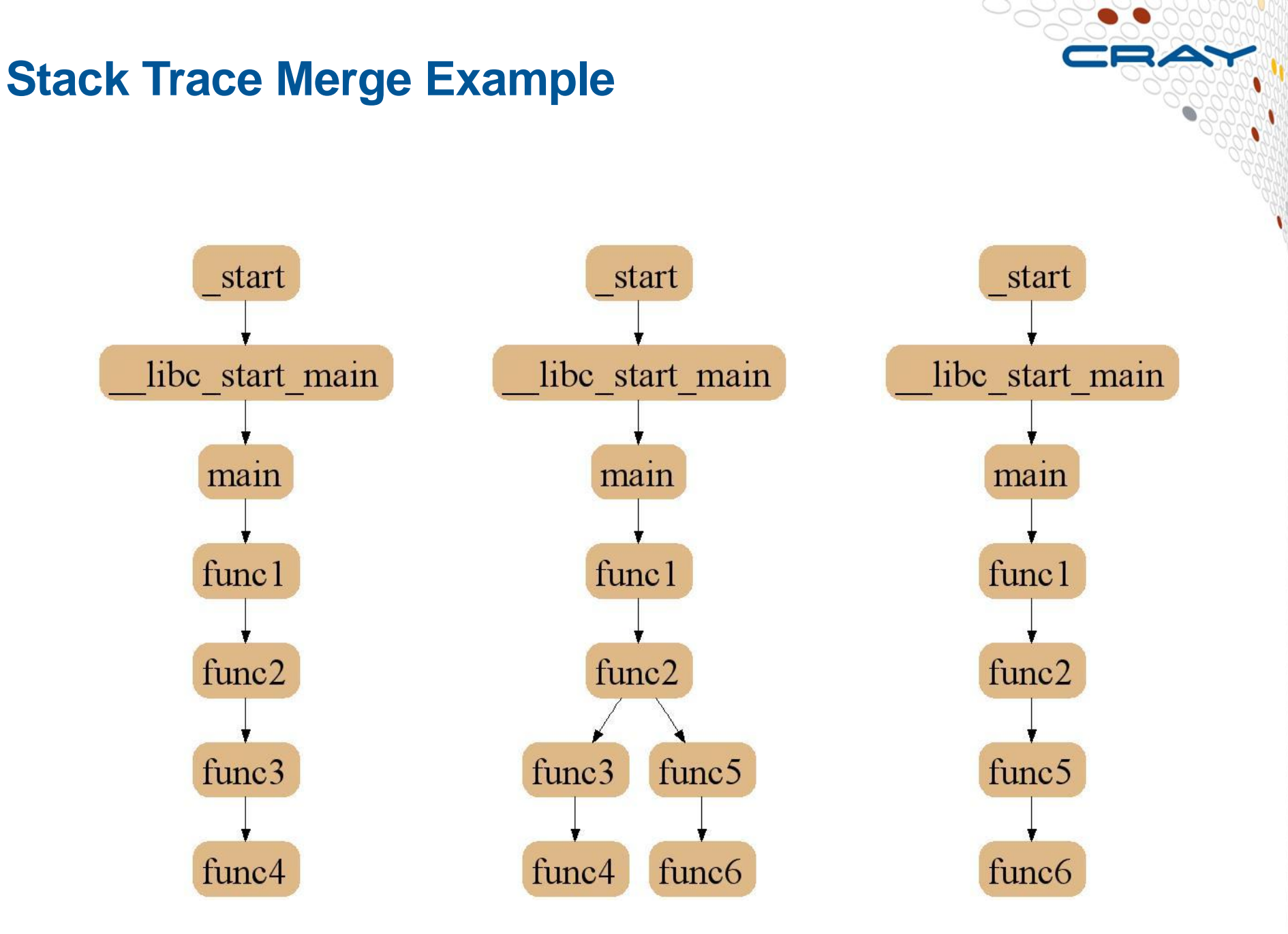

# **2D-Trace/Space Analysis**

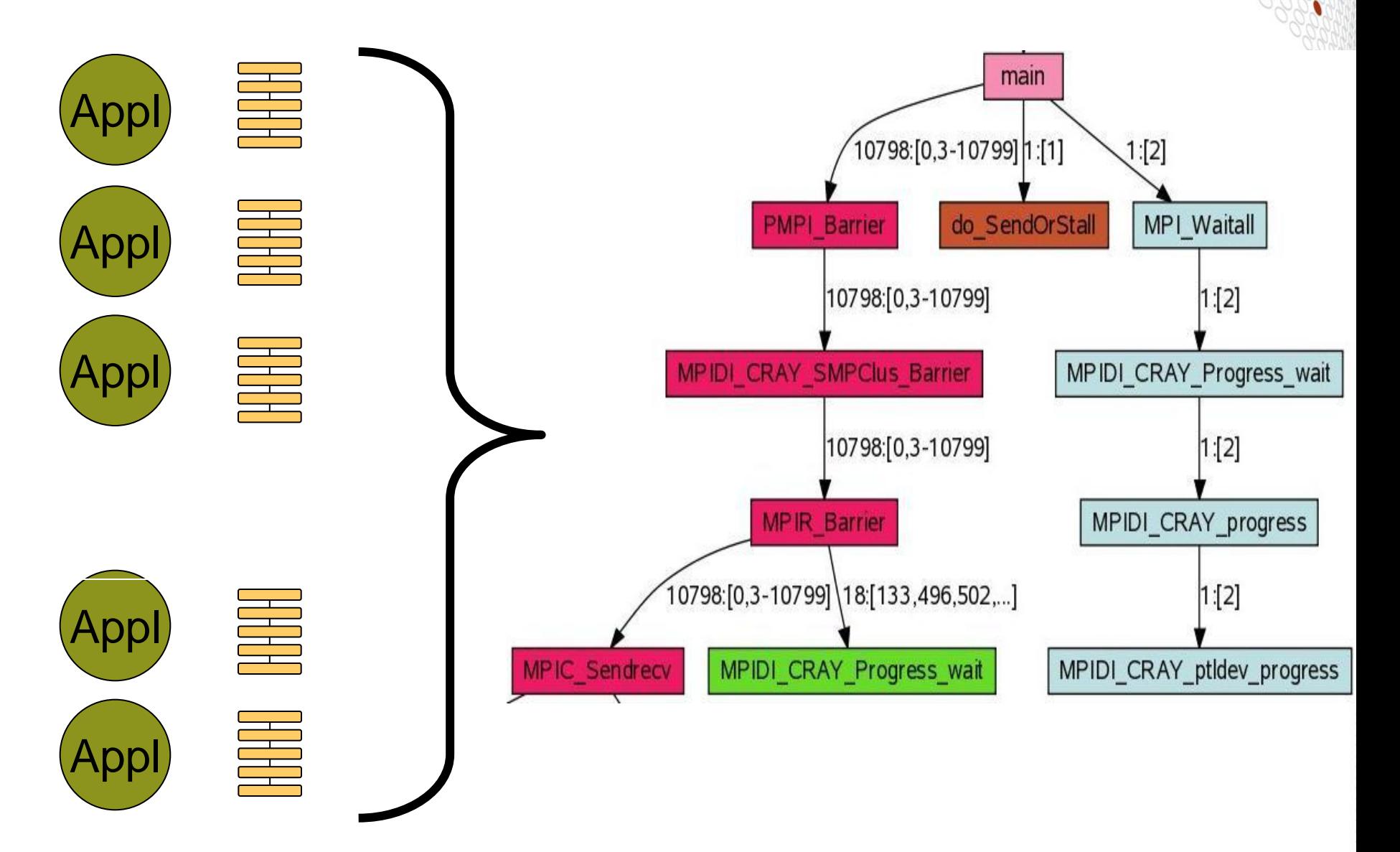

# **NERSC Plasma Physics Application**

- **Production, plasma physics PIC ( Particle in Cell) code, run with 120K cores on hopper, and using HDF5 for parallel I/O**
- **Mixed MPI/OpenMP**
- **STAT helped them to see the big picture, as well as eliminate code possibilities since they were not in the tree**

**statview**

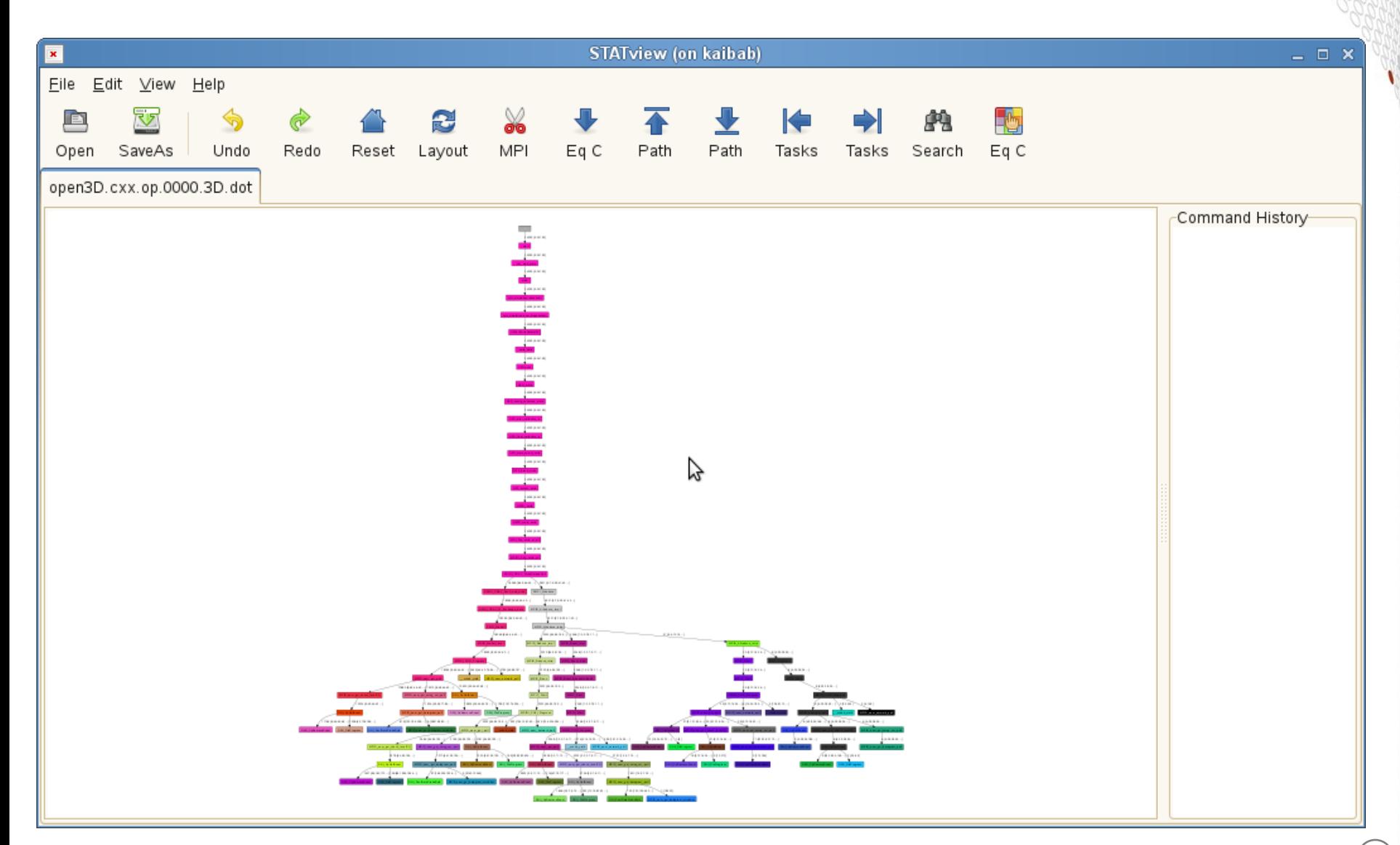

**statview**

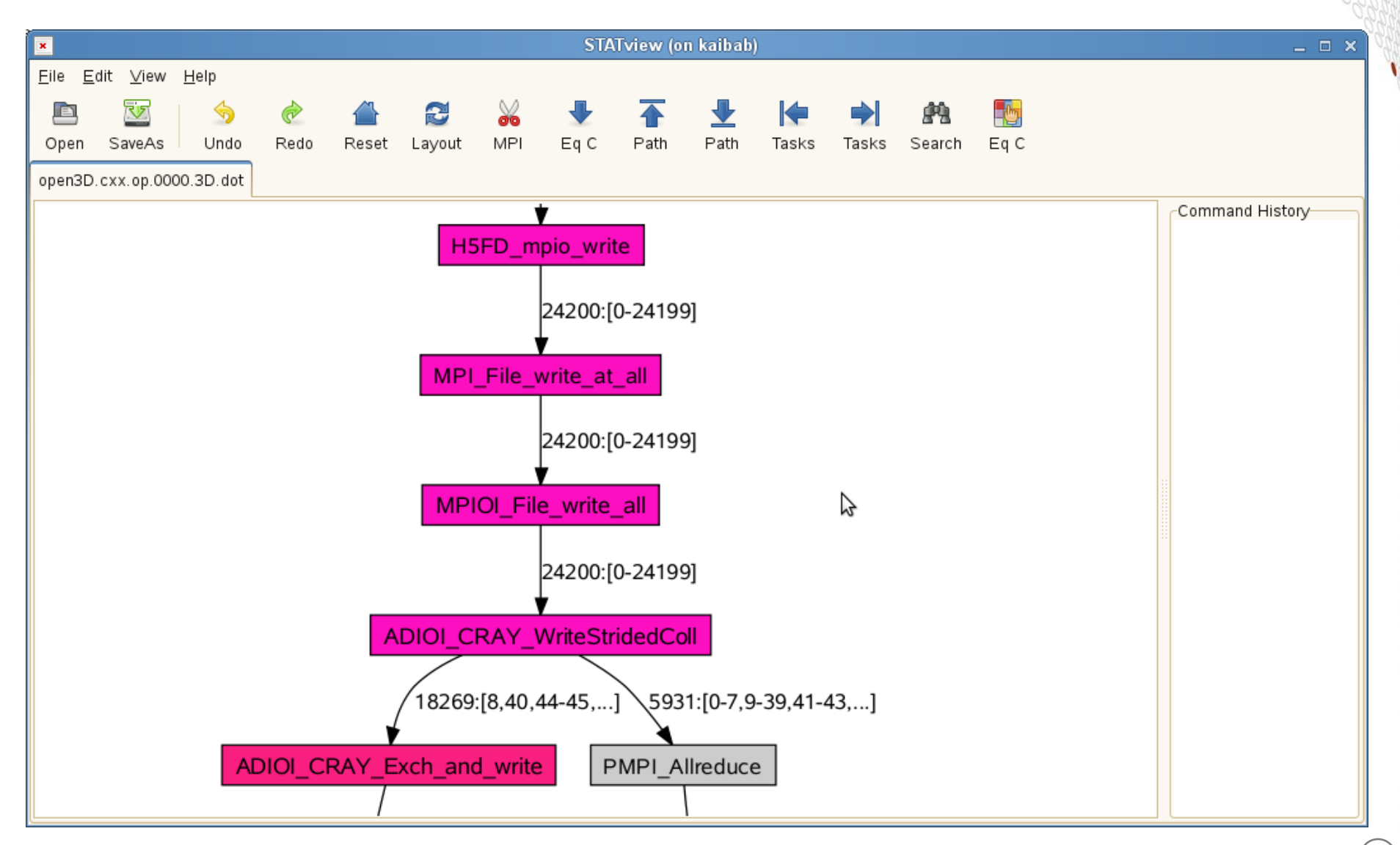

**statview…**

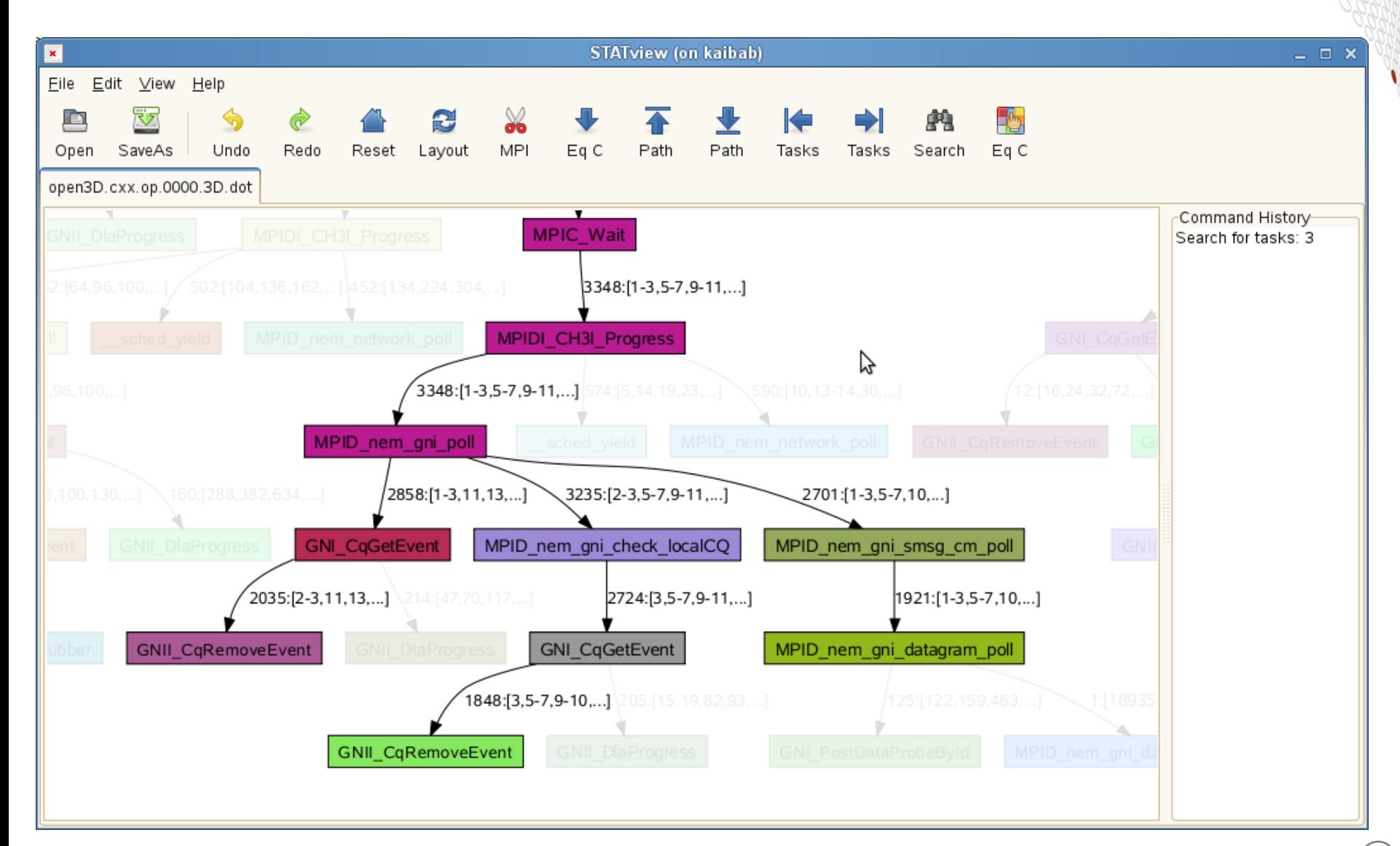

# **STAT: Since We Were Here Last Year**

#### ● **A new addition: STATGUI**

- Work bench for repeated requests
	- Change granularity
	- Change sampling
	- Continue then resample
- Launches or attaches

# **STAT 1.2.1.1**

- **module load stat**
- **man STAT**
- **STAT <pid\_of\_aprun>**
	- Creates STAT\_results/<app\_name>/<merged\_st\_file>
- **statview <merged\_st\_file>**
- **STATGUI**
- **Scaling no longer limited by number file descriptors**

# **My questions for you**

# **• How many of you are using STAT?**

• Those of you who aren't, why not?

#### ● **What would you like to see from STAT?**

# **Abnormal Termination Processing (ATP)**

# **-- My application crashes! --**

# **The Problem Being Solved**

- **Applications on Cray systems use hundreds of thousands of processes**
- On a crash one, many, or all of them might trap
- **No one wants that many core files**
- **No one wants that many stack backtraces**
- They are too slow and too big.
- **They are too much to comprehend**

## **ATP Description**

- **System of light weight back-end monitor processes on compute nodes**
- **Coupled together as a tree with MRNet**
- **Automatically launched by aprun**
- **Leap into action on any application process trapping**
- **Stderr backtrace of first process to trap**
- **STAT like analysis provides merged stack backtrace tree**
- **Leaf nodes of tree define a modest set of processes to core dump**
- **Or, a set of processes to attach to with a debugger**
- **To use….**
	- Set "ATP ENABLED=1" in your job script prior to launch

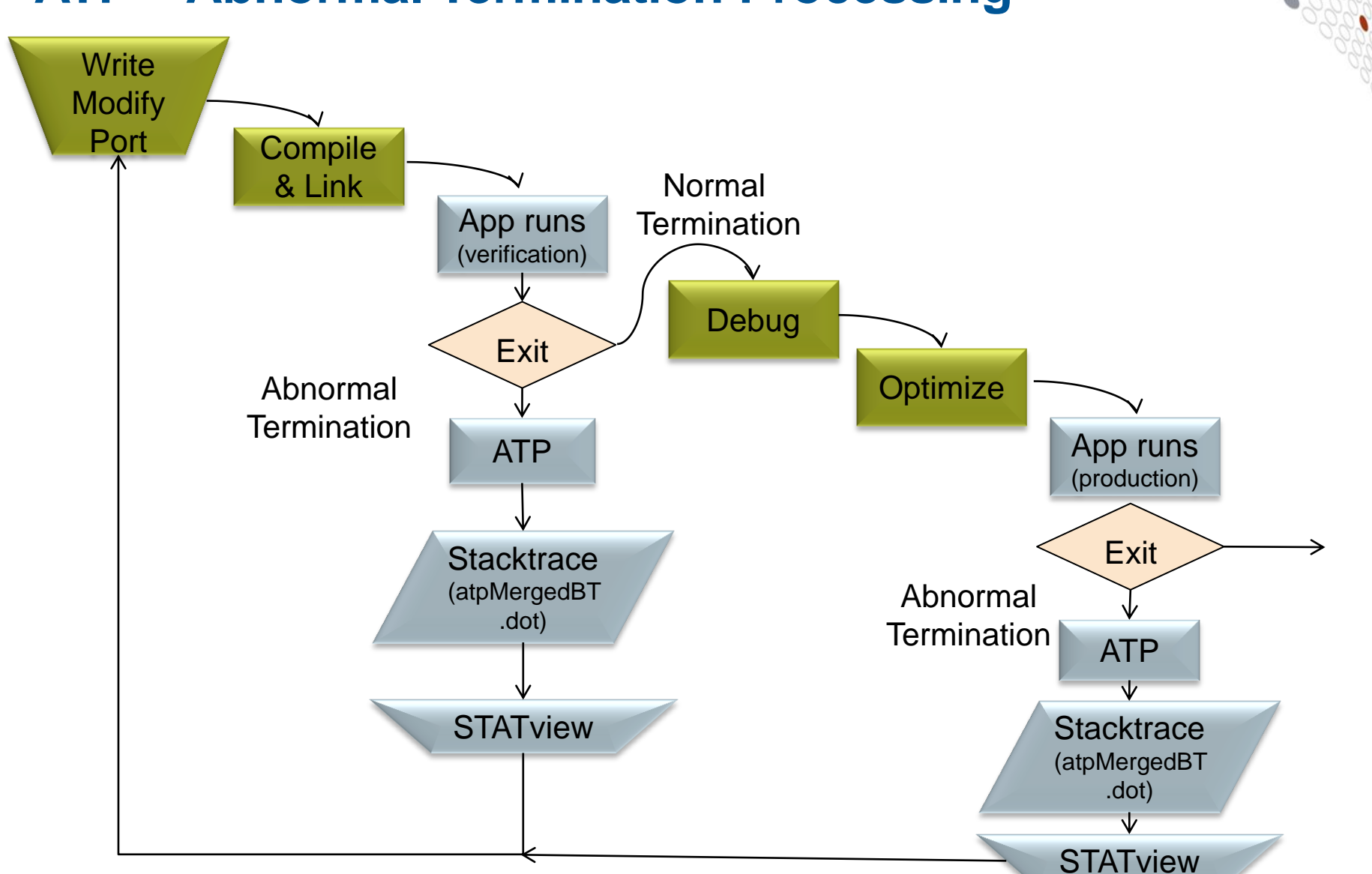

# **ATP – Abnormal Termination Processing**

# **ATP Components**

# ● **Application process signal handler (atpAppSigHandler)**

o triggers analysis

# ● **Back-end monitor (atpBackend)**

- o collects backtraces via StackwalkerAPI
- o forces core dumps as directed using core\_pattern

# ● **Front-end controller (atpFrontend)**

- o coordinates analysis via MRNet
- o selects process set that is to dump core

#### ● **Once initial set up complete, all components comatose**

# **ATP Communications Tree**

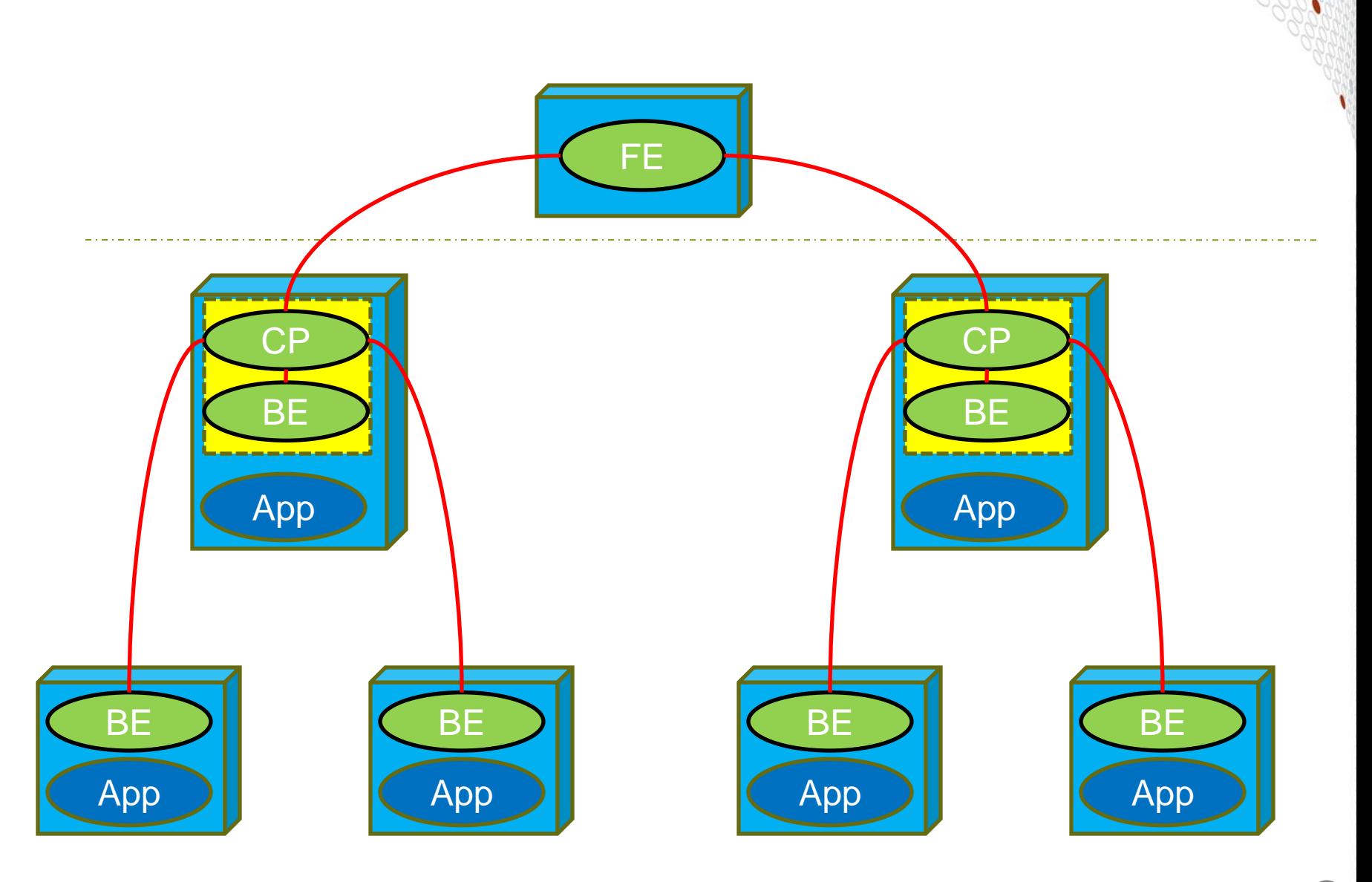

# **ATP Since We Were Here Last Year**

#### ● **Added support for:**

- Dynamic Applications
- Threaded Applications
- Medium memory model compiles
- Analysis on queuing system wall clock time out
- **Eliminated use of LD\_LIBRARY\_PATH**
- **Numerous bug fixes.**

# **Current Release on Lindgren: ATP 1.4.4**

#### ● **Automatic**

- ATP module loaded by default
	- Signal handler added to application and registered
- Aprun launches ATP in parallel with application launch
- Run time enabled/disabled via ATP\_ENABLED environment variable (can be set by site)

# ● **Provides:**

- **backtrace of first crash to stderr**
- merged backtrace trees
- dumps core file set (if limit/ulimit allows)

# **What's Next for ATP?**

- **Support for Checkpoint/Restart**
- **Support higher scale**
- **Improved output file naming system**
- **E-mail on crash, if user requesting HOLD**

# **My questions for you**

- **Who is from a site that does not run ATP as the default?**
	- Why don't you?
- **What problems are you seeing with ATP?**
- **Would a comprehensive list of signal per rank be useful?**
- **What would you like to see from ATP?**

# **The Cray Comparative Debugger**

# **-- My application gives the wrong answer! --**

## **What is 'ccdb'?**

#### ● **Cray Comparative Debugger**

- **ccdb**: A command line, parallel debugger, leveraging **gdb**
	- Typical debugger commands: break, continue, step, where, print, etc.
	- Process sets: restrict focus
- **ccdb**: A comparative debugger

# **What is a comparative debugger?**

- **Originally from Monash University in Australia**
- **Uses a working application to find bugs in a failing version**
	- Compares data for two simultaneous runs
	- Stops and announces when data fails to compare
- **Data centric – no additional complexity as scale increases**
- **Well, not for the user, but…**
	- Cray and Monash are working together under a grant from the Australian government on scalability research.

# **CD Scenarios**

● **What common scenarios provide a working and nonworking application?**

- Yesterday vs. today
- Varying scale: small parallel vs. larger parallel
- Varying libraries: new vs. old release
- Varying optimizations: -O2 vs. -O3, scalar vs. vector
- Port from serial to parallel
- Language port: C vs. Fortran
- Varying architectures: IBM vs. Cray

#### **Assertions**

- **Data assertions are the heart of comparative debugging.**
- **Assert that data1 at location1 matches data2 at location2.**
- **The debugger verifies this assertion as the applications execute.**
- When the assertion fails, one now has a specific region of **the failing application to inspect.**
	- This often means that the user iterates with a refined assertion to further narrow the search area.
- **Assertions can be simple (scalar to scalar) or more complex (serial to parallel multidimensional arrays),**

#### **Data decomposition**

- **Mapping one app's data layout to another's.** 
	- In particular, mapping the data associated with the processes.
- **Blockmap uses HPF syntax**
	- **Block**
	- Cyclic \*
	- ●

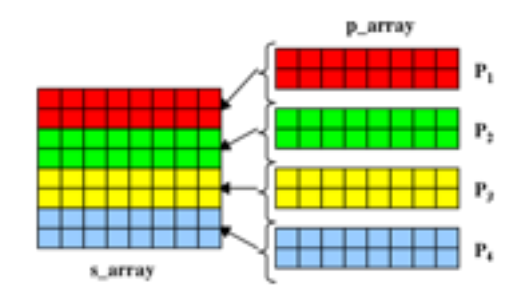

#### **ccdb updates**

#### ● **Focus has been on the DARPA/Cascade requirements**

- Added MRNet and response aggregation for scalability
- Added FORTRAN support
- Extended Blockmap for more complex decompositions
- Tuned up *array slicing* for decomposition halo support
- **Numerous bug fixes and usability improvements.**

# **CCDB 1.0.0.7**

#### ● **Prototype currently on our internal systems**

- load module ccdb
- Man ccdb
- Scales to over two, 4K application

# **My questions for you**

- 
- **What scenarios are most important to you?**
- **How important is debugging C++?**
- **Application idioms**
	- How common are non-uniform data decompositions?
	- How common are FORTRAN automatic arrays with runtime computed sizes?
	- Is thread local data commonly used?

# **Fast Track Debugging**

# **The Problem**

#### ● **Debug compiles eliminate optimizations**

- Today's machines really need optimizations
- Slows down execution
- Problem might disappear

#### ● **Fast Track Debugging addresses this problem**

# **What is "Fast Track Debugging"?**

- **Compile such that both debug and non-debug (optimized) versions of each routine are created**
- **Linkage such that optimized versions are used by default**
- **Debugger overrides default linkage when setting breakpoints and stepping into functions**

# **A Closer Look at How FTD Works**

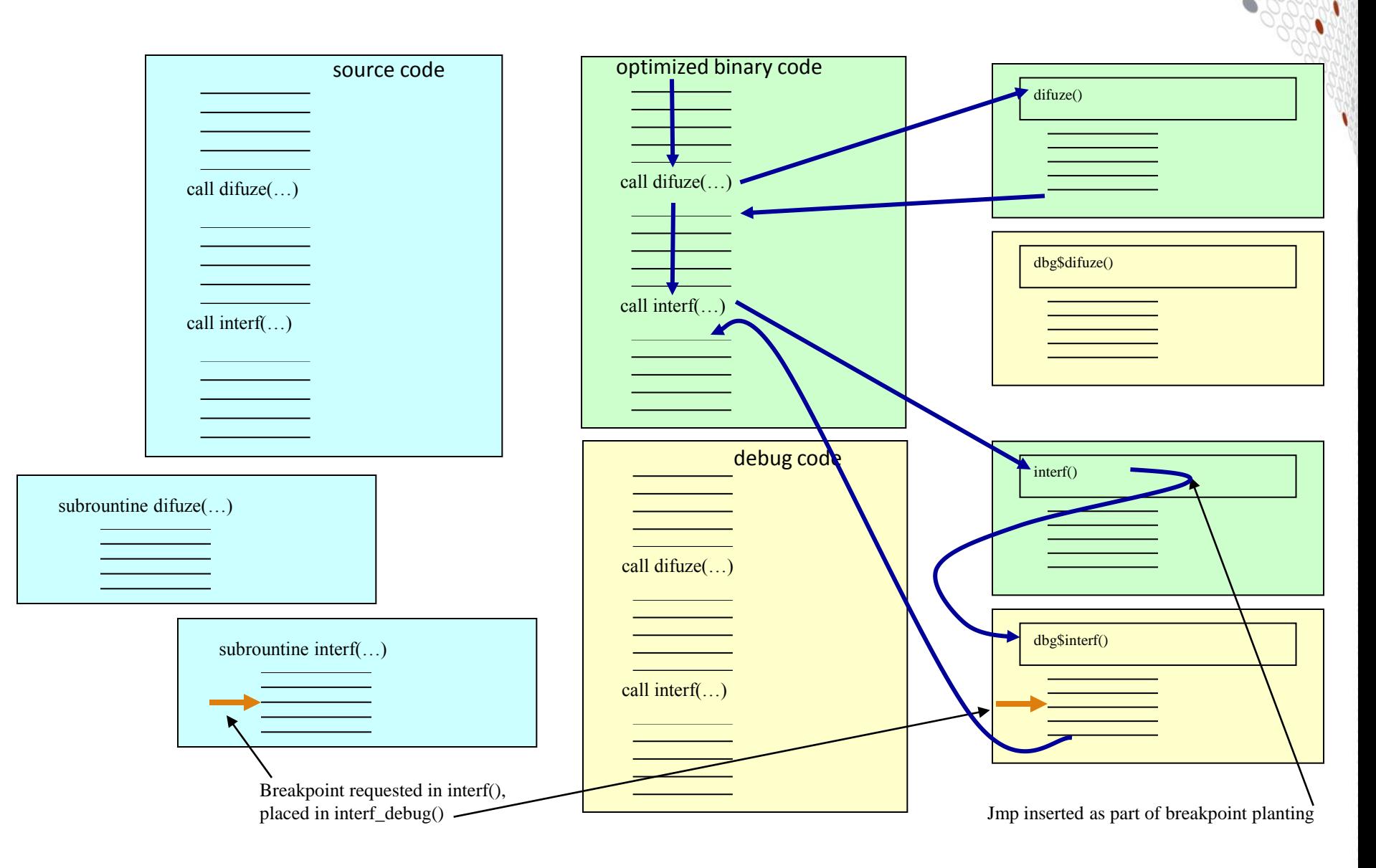

# **Where Things Stand Today**

#### ● **Only currently supported in CCE**

• Compile code with -Gfast

# ● **Fully supported in Allinea's DDT**

# **Tera TF Execution Time**

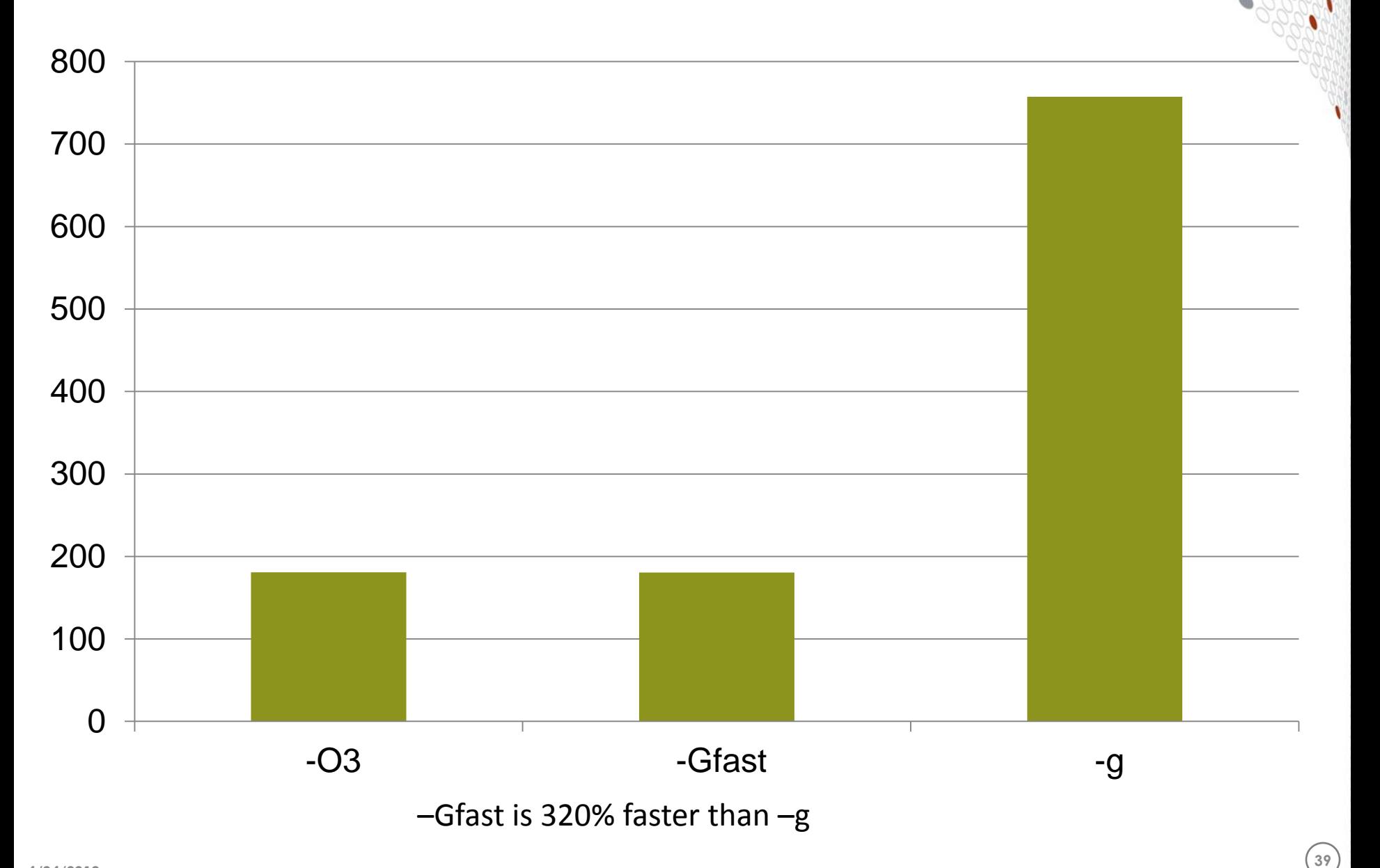

# **Cost**

- **Compiles are slower**
- **Executable uses more disk space**
- **Inlining turned off**
	- 1.7% average slow down of all SPEC2007MPI tests
	- Range of slight speedup to 19.5% slow down

### ● **Uses more memory**

- 4% larger at start up
- 0.0001% larger after computation

## **Questions?**

- **What other debugging tools are you using – on Lindgren or other systems**
	- DDT?
	- Totalview?
	- GDB?
	- Others?